## RÉFÉRENTIEL APTIC

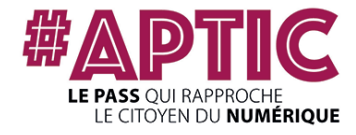

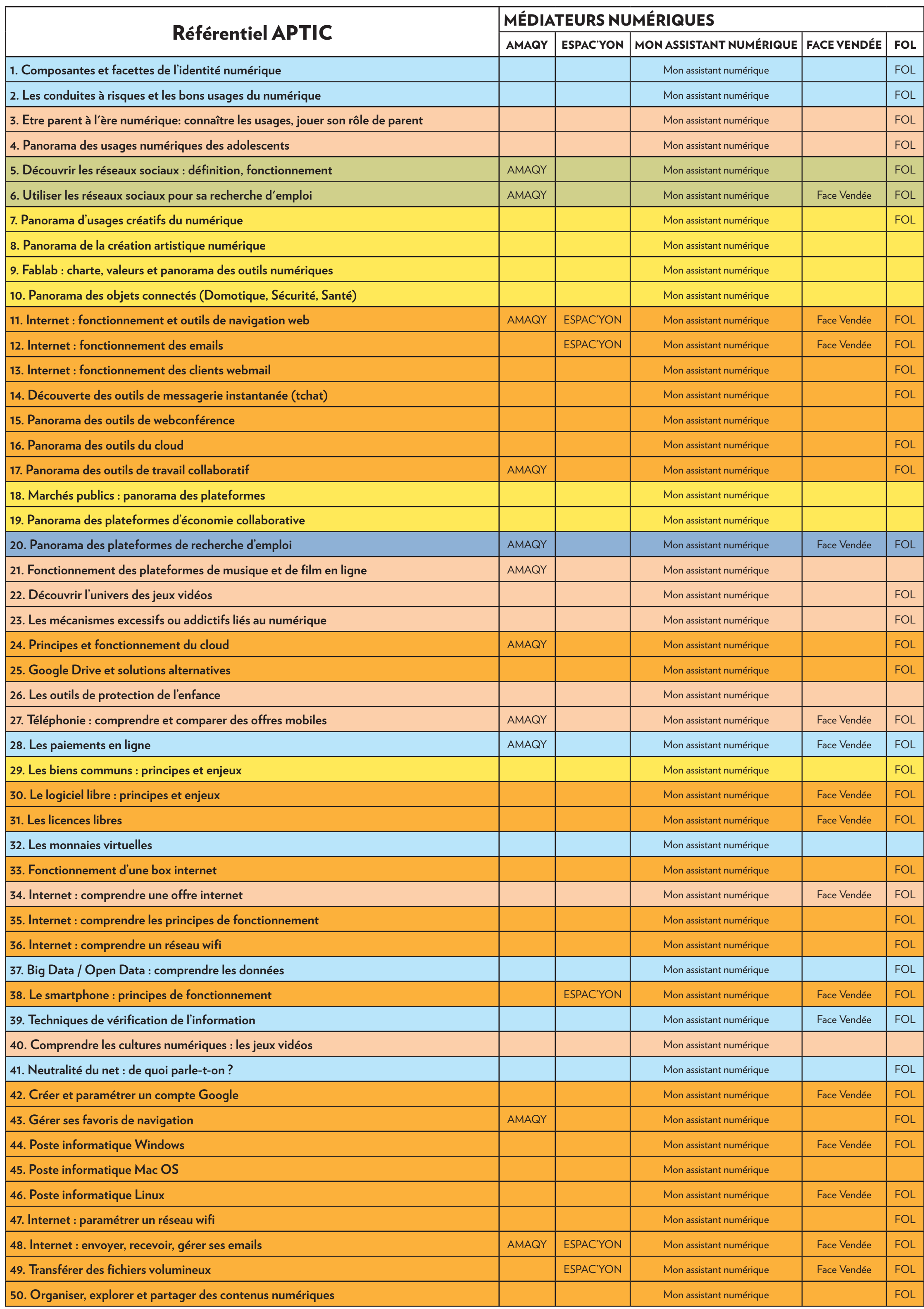

## **Gérer ses données et sécurité Famille / Loisirs Réseaux sociaux**

**Démarches courantes en ligne**

**Autre**

**Utilisation** 

**Emploi** 

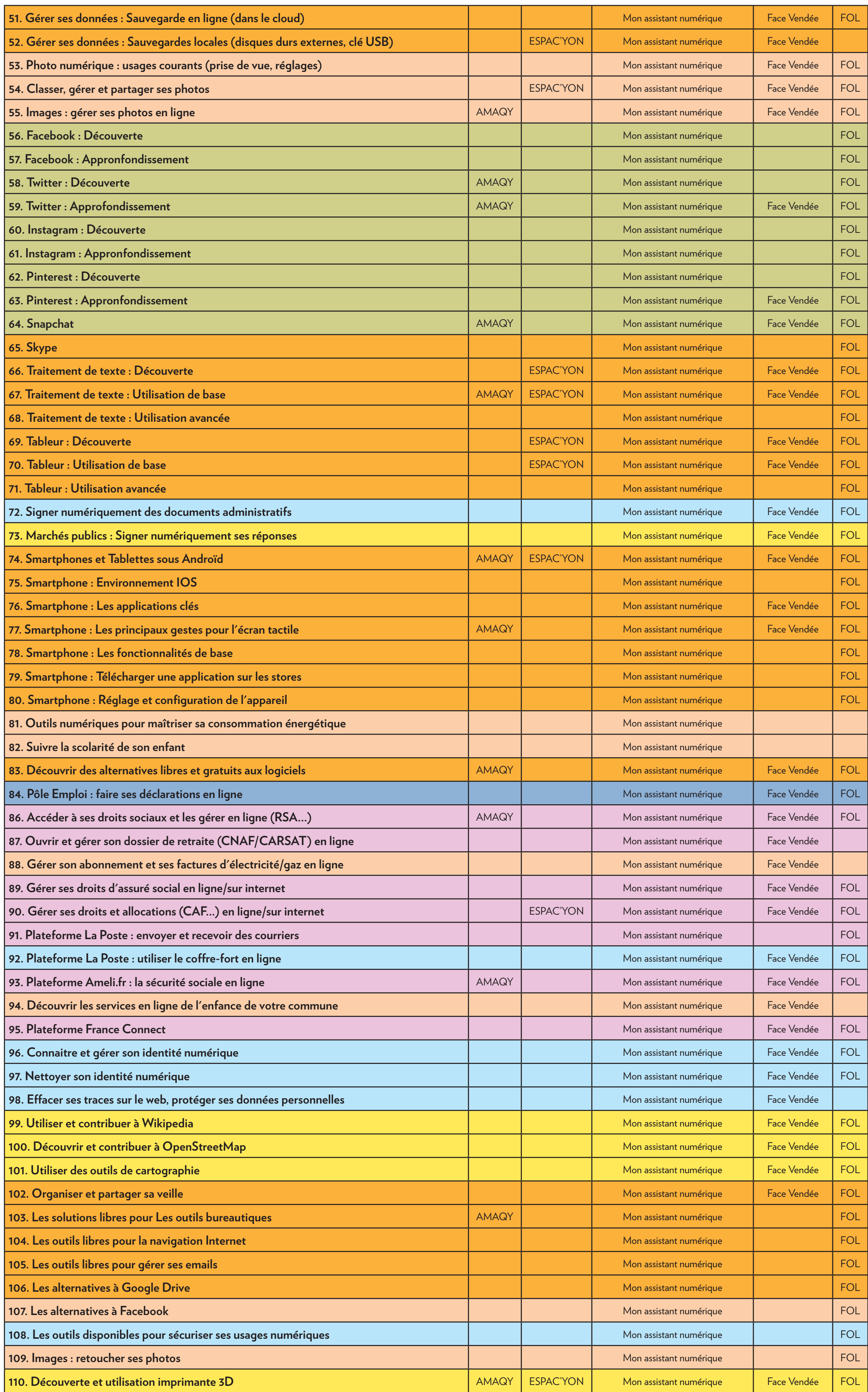

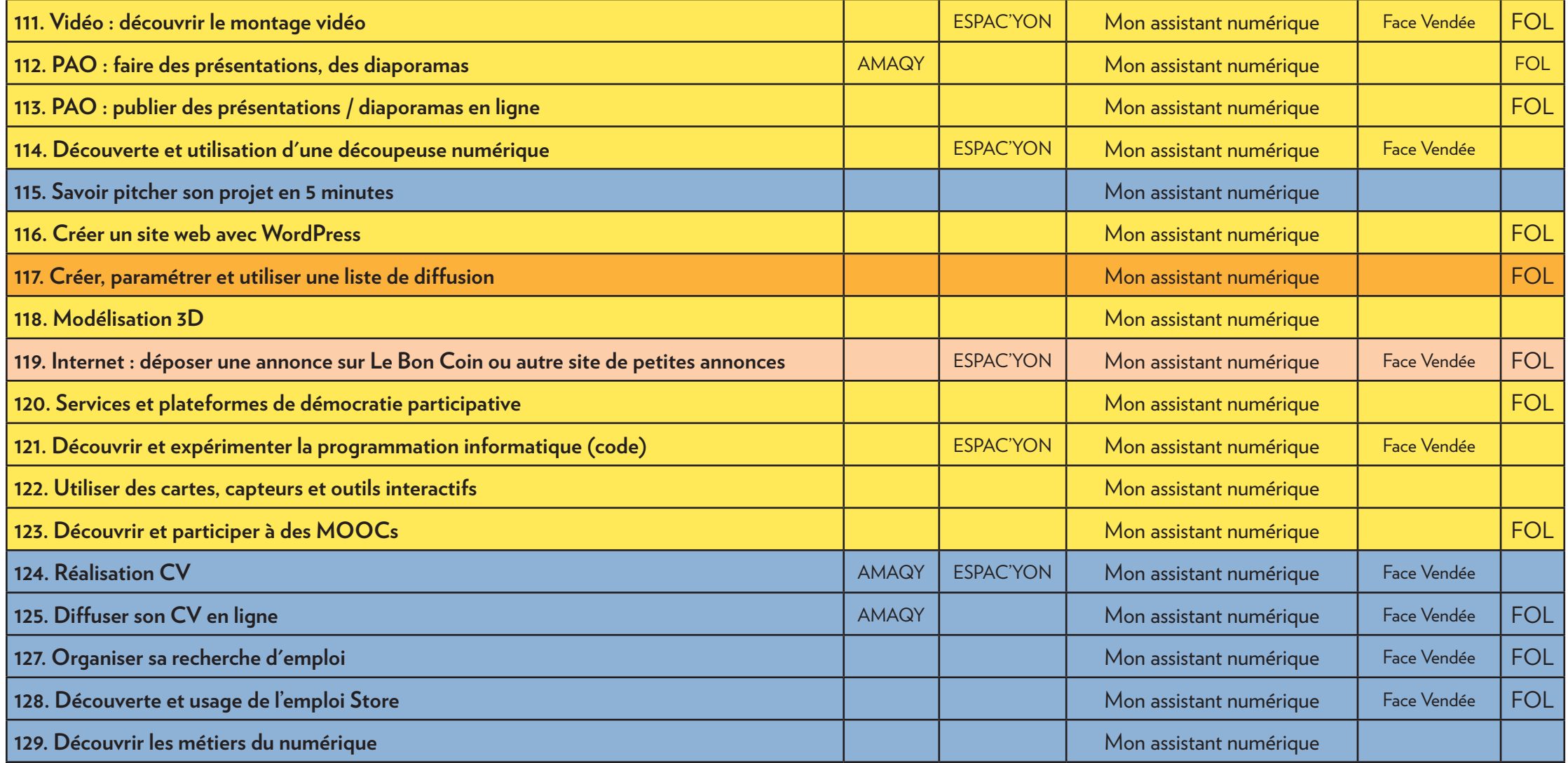